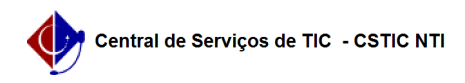

## [como fazer] Como cadastrar multas do contrato? 22/07/2024 15:49:23

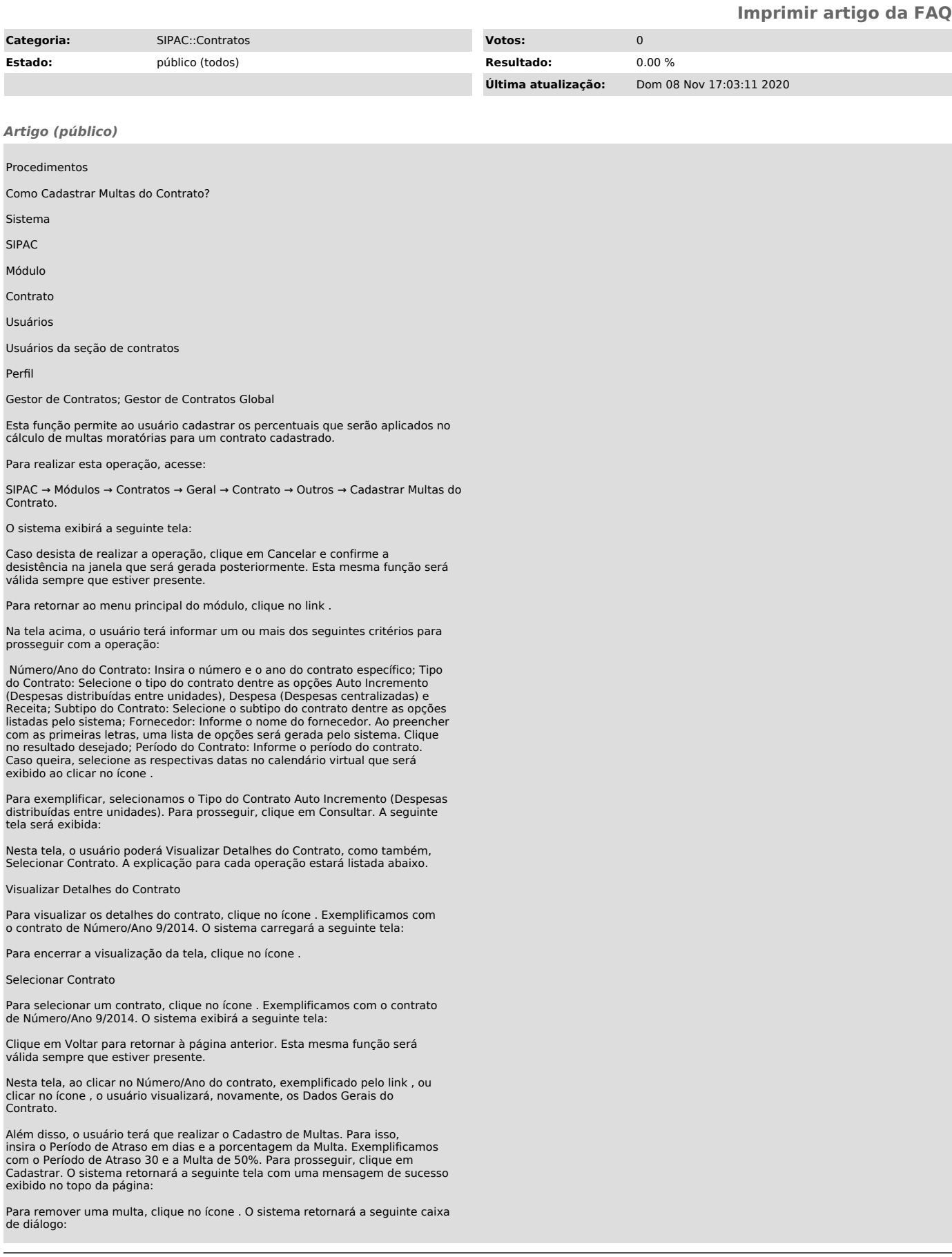

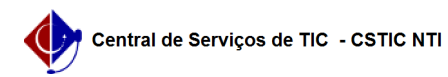

Caso queira confirmar a remoção, clique em OK. O sistema retornará a seguinte mensagem de sucesso: